# **PARAMOUNT NOTIFICATION TO SHAREHOLDERS**

**OF PARAMOUNT CORPORATION BERHAD**

#### **POSTPONEMENT OF THE FIFTY-FIRST ANNUAL GENERAL MEETING AND RECLASSIFICATION OF THE PROPOSED FINAL DIVIDEND TO SECOND INTERIM DIVIDEND IN RESPECT OF THE FINANCIAL YEAR ENDED 31 DECEMBER 2020**

#### **POSTPONEMENT OF FIFTY-FIRST ANNUAL GENERAL MEETING**

Paramount Corporation Berhad (**Paramount or the Company**) had, on 30 April 2021, issued a Notice to convene the Fifty-First Annual General Meeting (51<sup>st</sup> AGM) of the Company (Notice of the 51<sup>st</sup> AGM) on a full-virtual basis with live streaming of the meeting proceedings from Co-labs Coworking The Starling, Lot 4-401 & 4-402, Level 4, The Starling Mall, No. 6, Jalan SS21/37, Damansara Uptown, 47400 Petaling Jaya, Selangor Darul Ehsan (**Broadcast Venue**) on Tuesday, 1 June 2021 at 10.30 a.m.

In view of the current rising number of COVID-19 positive cases and deaths in Malaysia, and as a precautionary measure for the safety of all individuals involved in convening the 51<sup>st</sup> AGM, the Board of Directors (**Board**) of Paramount wishes to announce a postponement of the 51st AGM to Saturday, 19 June 2021 at 10.30 a.m.

By postponing the  $51<sup>st</sup>$  AGM, the Board is taking a responsible step of giving sufficient time for those individuals involved in convening the 51st AGM at the Broadcast Venue to receive their COVID-19 vaccinations, expected to be rolled out by the government in the month of June 2021.

The Board also wishes to postpone the 51<sup>st</sup> AGM out of respect for the late Dato' Teo Chiang Quan, the Chairman of Paramount, who passed away on 24 May 2021, and whose funeral has been scheduled for 30 May 2021.

The 51<sup>st</sup> AGM of the Company shall therefore be postponed to the date, time and place as set out below:

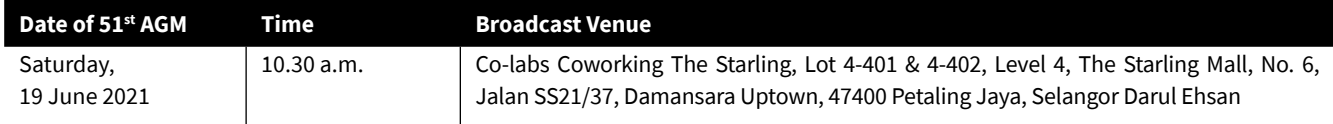

#### **RECLASSIFICATION OF FINAL DIVIDEND TO SECOND INTERIM DIVIDEND**

Paramount had, on 28 April 2021, announced a proposed single-tier final dividend of 2.5 sen per ordinary share in respect of the financial year ended 31 December 2020, subject to shareholders' approval at the 51<sup>st</sup> AGM, to be paid on 23 June 2021 to shareholders whose names appear in the Record of Depositors on 9 June 2021.

In respect of the dividend, Paramount had also announced that a depositor shall qualify for entitlement only in respect of:

- (a) shares transferred into the depositor's securities account before 4.30 p.m. on 9 June 2021 in respect of ordinary transfers; and
- (b) shares bought on Bursa Malaysia Securities Berhad on a cum entitlement basis according to the rules of Bursa Malaysia Securities Berhad.

In light of the postponement of the 51<sup>st</sup> AGM to 19 June 2021, and to facilitate the payment of the dividend on 23 June 2021 to shareholders whose names appear in the Record of Depositors on 9 June 2021, the Board wishes to announce a reclassification of the dividend to a single-tier second interim dividend in respect of the financial year ended 31 December 2020, which will not be subject to shareholders' approval at the 51<sup>st</sup> AGM. Accordingly, Resolution 1 under Agenda 2 in the Notice of the 51<sup>st</sup> AGM shall not be put forward for voting at the postponed 51<sup>st</sup> AGM.

#### **NO REVISED NOTICE AND/OR REVISED PROXY FORM WILL BE ISSUED**

All details in the Notice of the 51<sup>st</sup> AGM dated 30 April 2021 shall remain unchanged save for the above-mentioned changes. Therefore, a revised Notice and Proxy Form for the 51<sup>st</sup> AGM will not be issued.

### **NOTIFICATION TO SHAREHOLDERS OF PARAMOUNT CORPORATION BERHAD**

#### **NO REVISION TO THE DATE OF THE GENERAL MEETING RECORD OF DEPOSITORS**

The date of the General Meeting Record of Depositors, stated as 21 May 2021 in the Notice of the 51<sup>st</sup> AGM dated 30 April 2021, shall remain unchanged.

#### **CLOSING DATE AND TIME FOR SUBMISSION OF PROXY FORM**

The closing date and time for the submission of Proxy Forms shall be revised to Friday, 18 June 2021 at 10.30 a.m. All Proxy Form(s) submitted prior to this Notification shall remain **valid** and acceptable.

#### **REMOTE PARTICIPATION AND VOTING (RPV) FACILITIES**

A shareholder who has appointed a proxy(ies)/authorised representative(s)/attorney(s) to participate and vote at the 51<sup>st</sup> AGM to be convened and held on Saturday, 19 June 2021 must request his/her proxy(ies)/authorised representative(s)/attorney(s) to register himself/ herself as a user for the RPV via http://tiih.online.

Please refer to the Revised Administrative Guide enclosed herewith for further details in relation to the registration process and for remote participation at the full-virtual 51<sup>st</sup> AGM on Saturday, 19 June 2021 at 10.30 a.m.. A copy of the same has been published on the Company's website at http://www.pcb.my. Please read carefully the procedures provided in the Revised Administrative Guide in order to register, participate and vote remotely via the RPV facilities.

All registrations by shareholders, proxy(ies)/authorised representative(s)/attorney(s) as users for the RPV via http://tiih.online prior to this Notification shall remain valid for participation at the 51<sup>st</sup> AGM to be convened and held virtually on Saturday, 19 June 2021 at 10.30 a.m..

Paramount wishes to convey its apologies for any inconvenience caused.

By Order of the Board Ng Wai Peng **Secretary** 

27 May 2021

## **REVISED ADMINISTRATIVE GUIDE**

**FOR REMOTE PARTICIPATION AND VOTING AT THE FIFTY-FIRST ANNUAL GENERAL MEETING OF PARAMOUNT CORPORATION BERHAD**

#### **MODE OF MEETING**

In efforts to adhere to the government's directives to curb the spread of COVID-19 in Malaysia, Paramount Corporation Berhad (**Paramount**) will be conducting its Fifty-First Annual General Meeting (**AGM**) on Saturday, 19 June 2021 at 10.30 a.m. on a **full virtual basis with live streaming of the meeting proceedings from the Broadcast Venue, and remote particpation and voting** via Tricor Investor & Issuing House Services Sdn Bhd (**Tricor**)'s TIIH Online website at https://tiih.online.

The Broadcast Venue of the AGM is strictly for compliance with Section 327(2) of the Companies Act, 2016 which requires the Chairman of the meeting to be at the main venue. **Hence, no shareholder from the public will be allowed to attend the AGM in person or by proxy at the Broadcast Venue**.

#### **REMOTE PARTICIPATION AND VOTING (RPV) FACILITIES**

Shareholders are to attend, speak (in the form of real time submission of typed texts) and vote (collectively, **participate**) remotely at the AGM by using the RPV facilities provided by Tricor via its TIIH Online website at https://tiih.online. Please refer to Procedures for RPV.

A shareholder who has appointed a proxy or attorney or authorised representative to participate and vote at the AGM must request his/her proxy to register himself/herself for the RPV via https://tiih.online.

#### **PROCEDURES FOR RPV**

Please read and follow the procedures below to engage in remote participation and voting at the AGM by using the RPV facilities:

#### **Before the AGM**

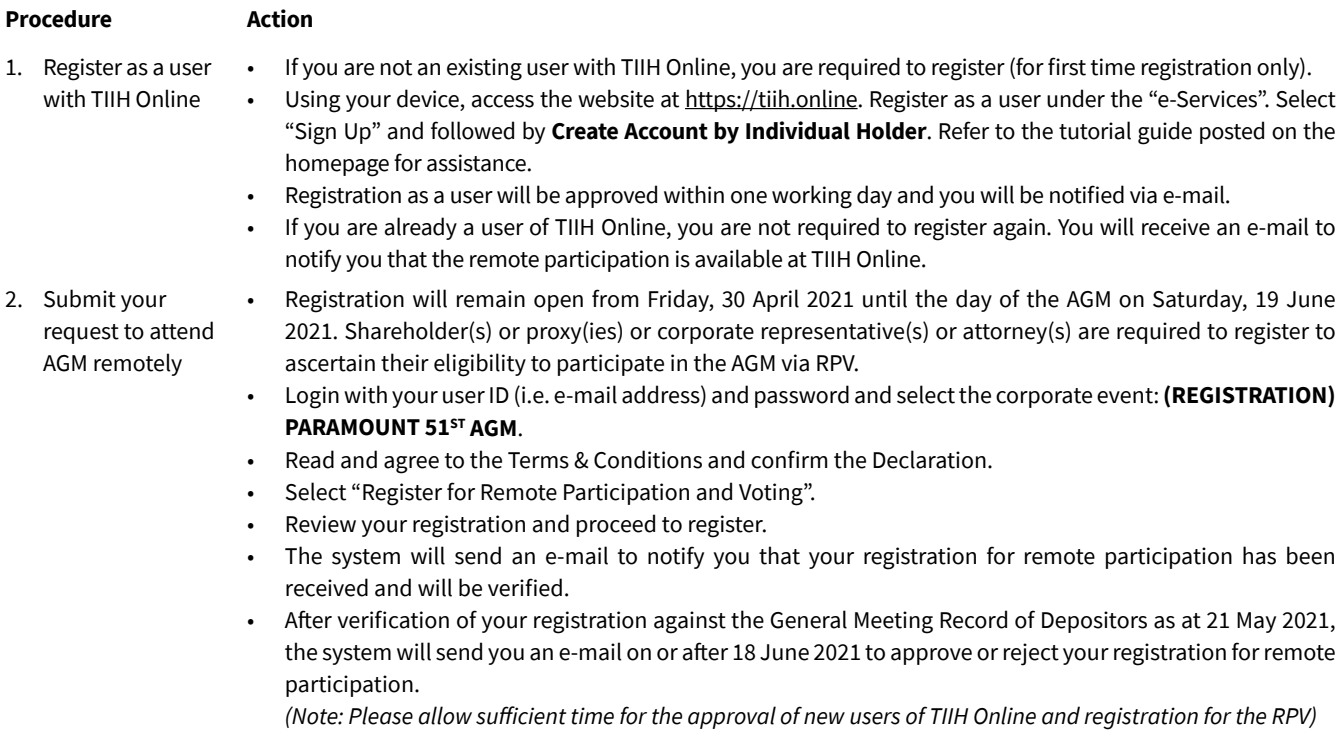

## **REVISED ADMINISTRATIVE GUIDE**

#### **FOR REMOTE PARTICIPATION AND VOTING AT THE FIFTY-FIRST ANNUAL GENERAL MEETING OF PARAMOUNT CORPORATION BERHAD**

#### **PROCEDURES FOR RPV (CONT'D.)**

#### **On the AGM Day**

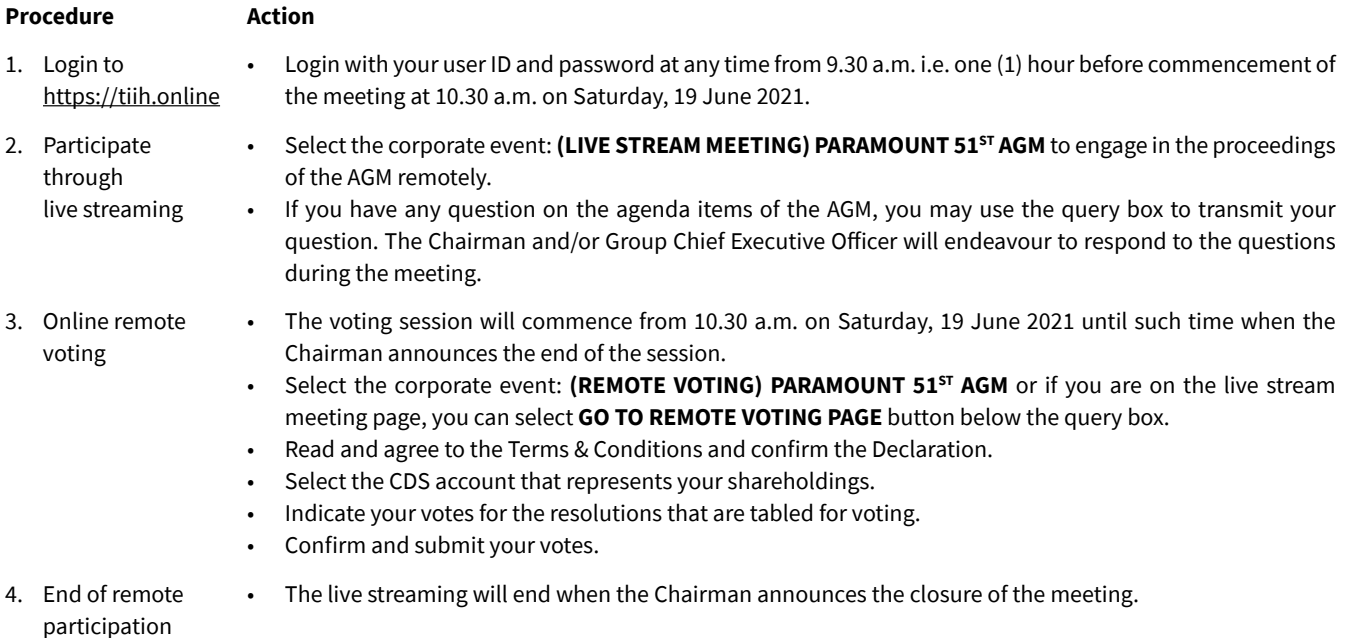

#### **Notes to users of the RPV:**

- (i) Should your registration for RPV be approved, we will make available to you the rights to join the live stream meeting and to vote remotely.
- (ii) The quality of your connection to the live broadcast is dependent on the bandwidth and stability of the internet at your location and the device you use.
- (iii) In the event you encounter any issues with logging-in, connection to the live stream meeting or online voting on the meeting day, kindly call Tricor Help Line at 011-4080 5616 / 011-4080 3168 / 011-4080 3169 / 011-4080 3170 for assistance or e-mail to tiih.online@ my.tricorglobal.com for assistance.

#### **ENTITLEMENT TO PARTICIPATE AND APPOINTMENT OF PROXY**

Only members whose names appear in the General Meeting Record of Depositors as at 21 May 2021 shall be eligible to participate in the AGM or appoint a proxy(ies) and/or the Chairman of the meeting to attend and vote on his/her behalf.

If you wish to participate in the AGM yourself, please do not submit any Proxy Form for the AGM. You will not be allowed to participate in the AGM together with a proxy appointed by you.

All Proxy Forms and/or documents appointing proxies/corporate representatives/attorneys for the AGM whether in hardcopy form or by electronic means must be deposited or submitted in the following manner not later than Friday, 18 June 2021 at 10.30 a.m.:

(i) In hardcopy form:

By hand or post to the office of the Company's Share Registrar, Tricor at Unit 32-01, Level 32, Tower A, Vertical Business Suite, Avenue 3, Bangsar South, No. 8, Jalan Kerinchi, 59200 Kuala Lumpur or its Customer Service Centre, Unit G-3, Ground Floor, Vertical Podium, Avenue 3, Bangsar South, No. 8, Jalan Kerinchi, 59200 Kuala Lumpur; or

## **REVISED ADMINISTRATIVE GUIDE**

#### **FOR REMOTE PARTICIPATION AND VOTING AT THE FIFTY-FIRST ANNUAL GENERAL MEETING OF PARAMOUNT CORPORATION BERHAD**

(ii) By electronic means:

Submit electronically via TIIH Online, and the steps to submit are summarised below:

#### **Steps for Individual Shareholders**

**Procedure Action**

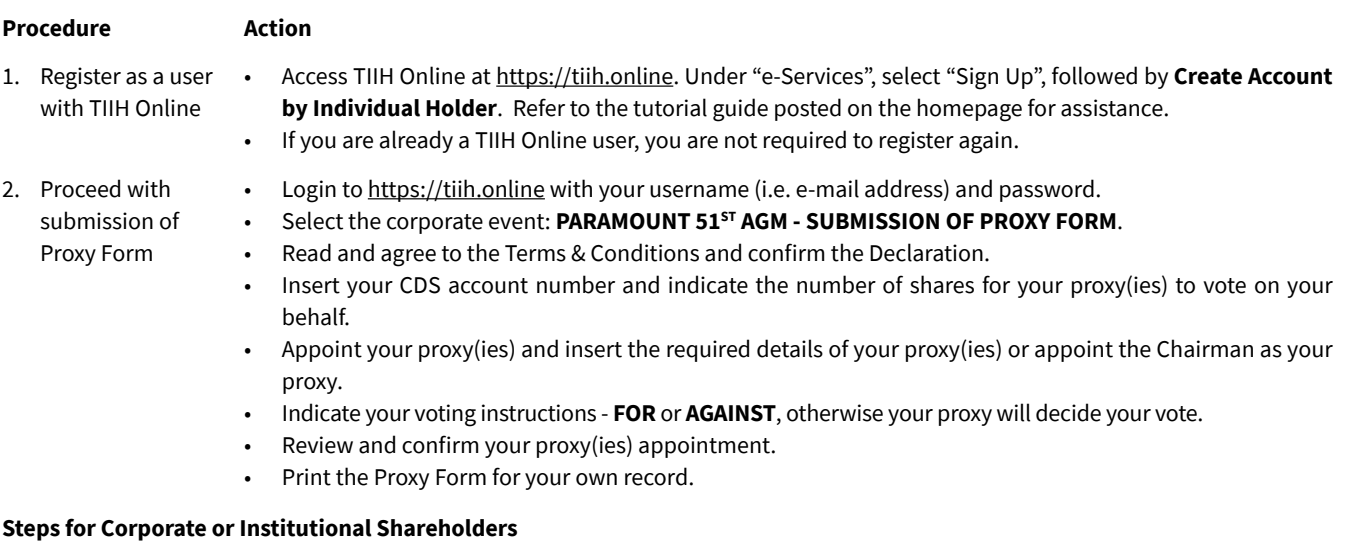

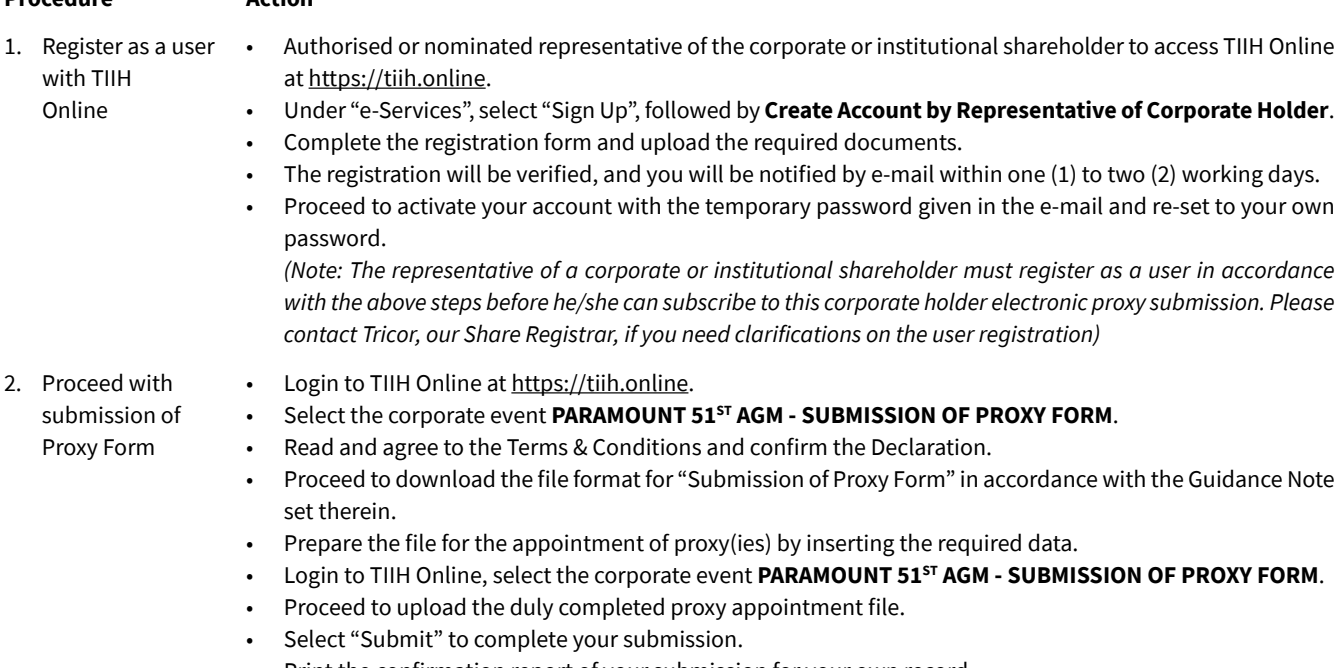

• Print the confirmation report of your submission for your own record.

#### **ENQUIRY**

If you have any enquiry prior to the meeting, please contact our Share Registrar, Tricor, at +603-2783 9299 during office hours on Mondays to Fridays (except on public holidays) from 9.00 a.m. to 5.30 p.m.